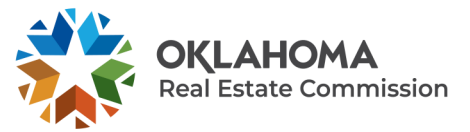

**HOW TO REQUEST A LICENSE HISTORY** 

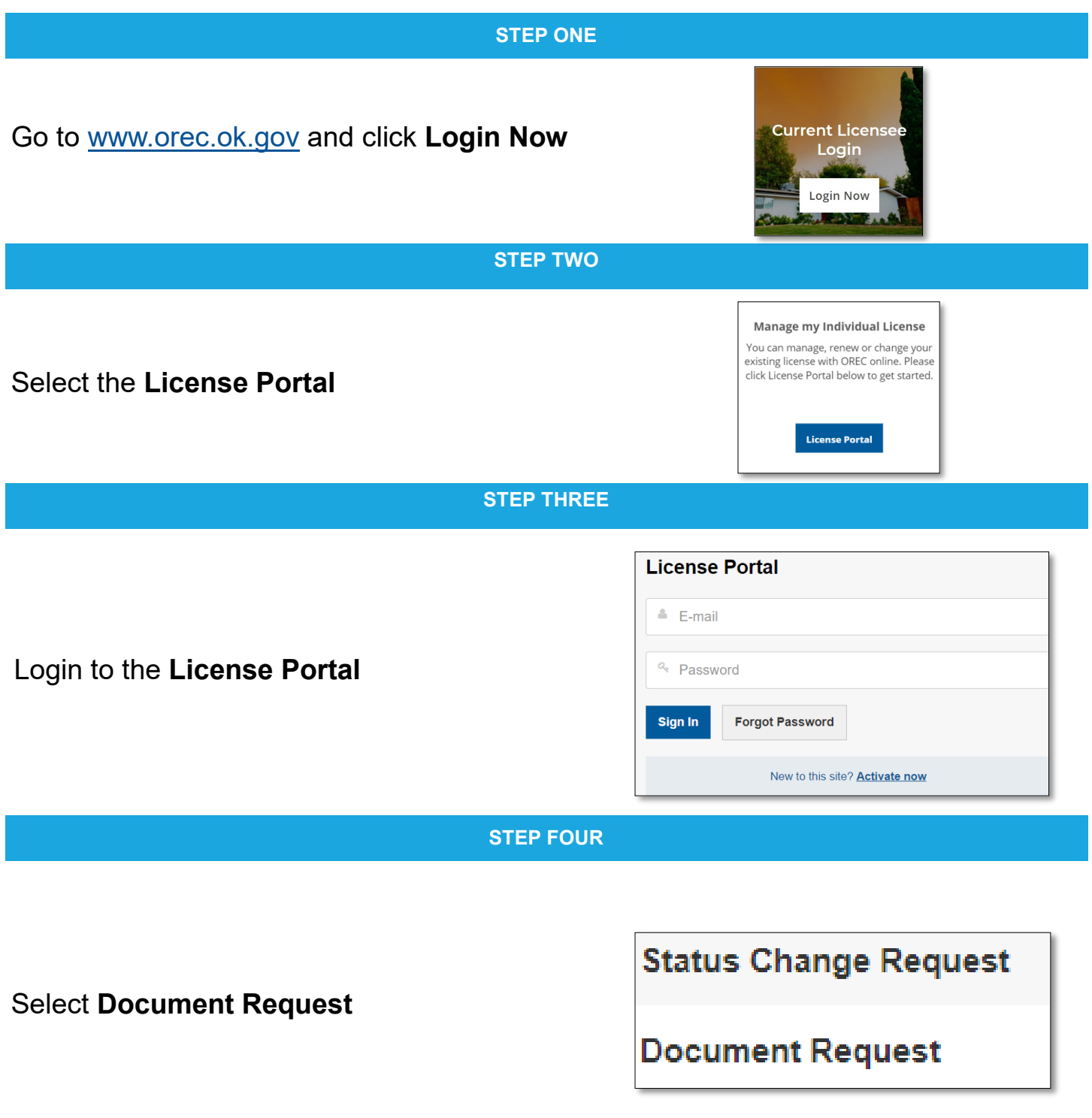

## **STEP FIVE**

Fill in required document information

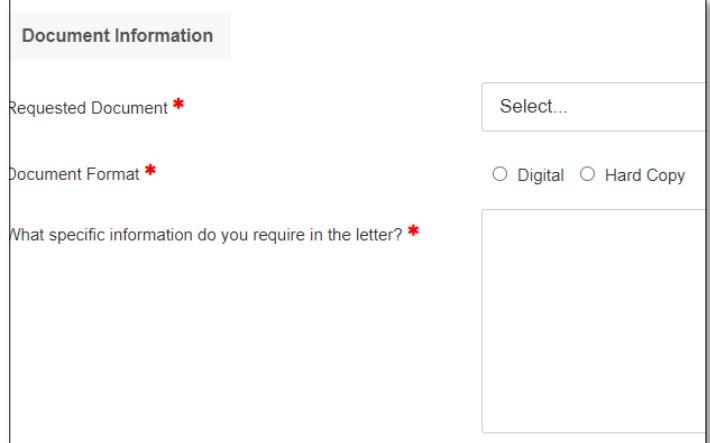

## **STEP SIX**

Fill in required recipient information

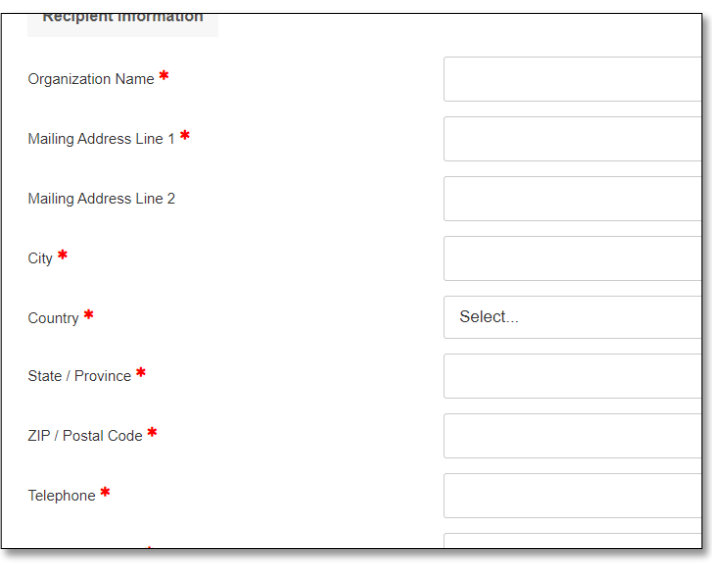

## **STEP SEVEN**

## Submit payment and click **Complete Request**

Your document request will be processed within five business days and be sent to the requested recipient

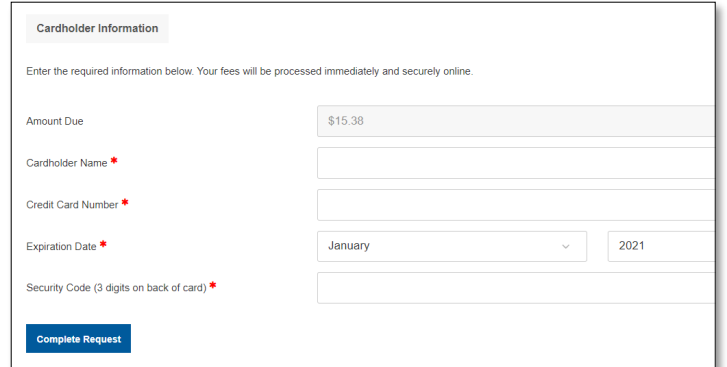